## DOWNLOAD

## [Scaricare Infrastructure Map Server 2016 Gratis 32 Bits](https://tlniurl.com/1mv4ys)

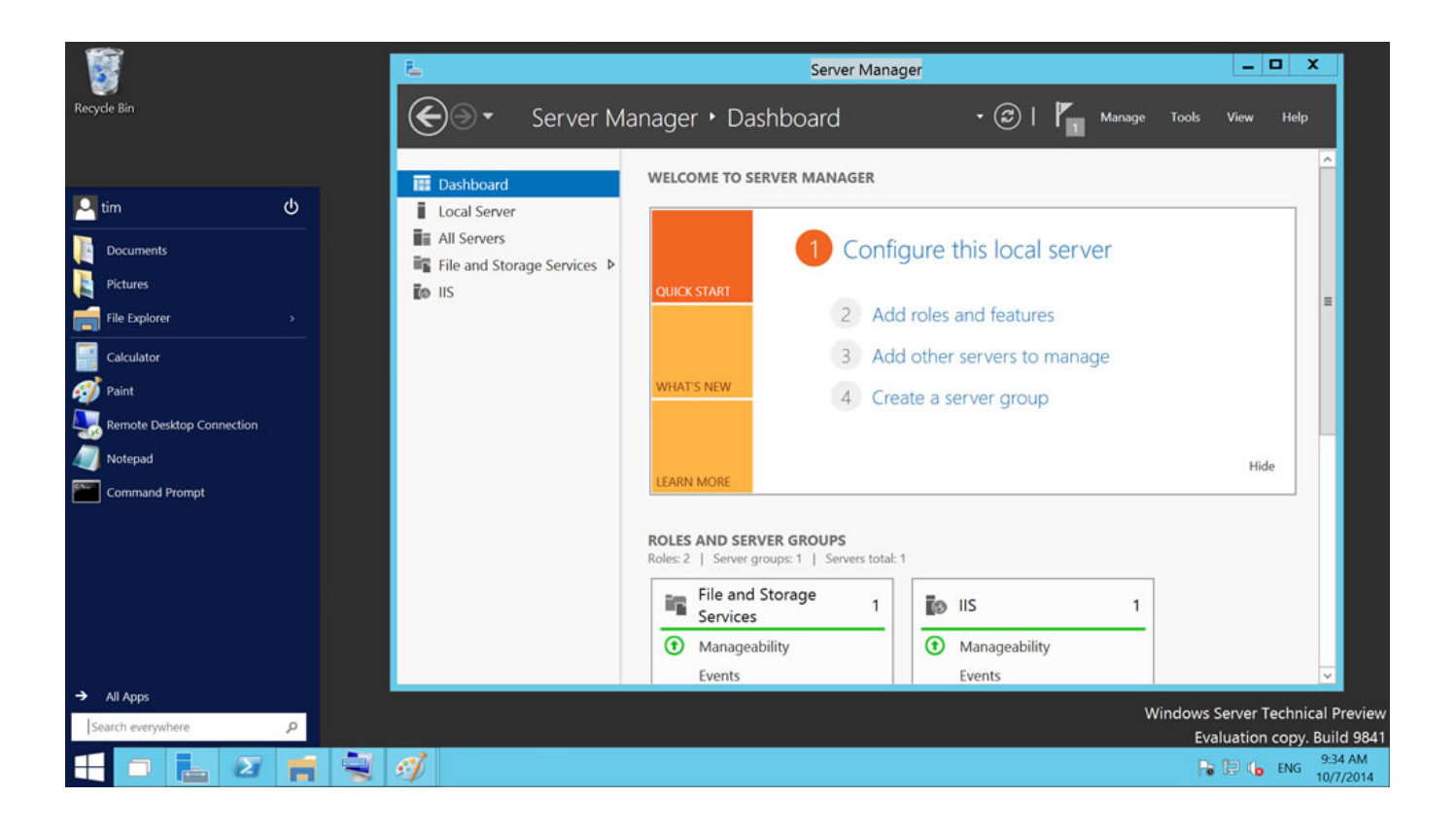

[Scaricare Infrastructure Map Server 2016 Gratis 32 Bits](https://tlniurl.com/1mv4ys)

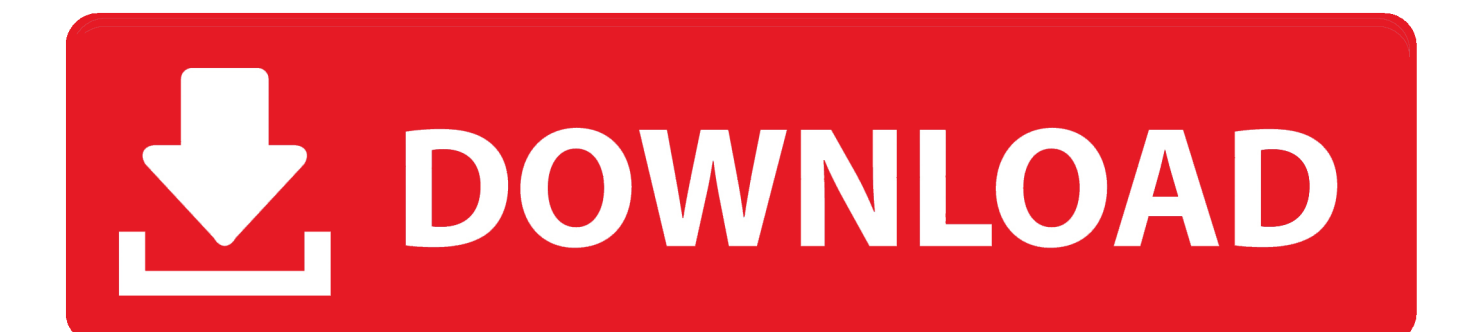

Welcome to the Download section, where you can download Milestone software and device packs in the version and language you need. Be sure to choose .... Select the relevant installation package to download from the tabs below. ... VMware Workstation 15.5.1 Pro for Windows, 2019-11-12, Go to Downloads .... The Microsoft Evaluation Center brings you fullfeatured Microsoft product evaluation software available for download or trial on ... Windows Server 2016.. The Microsoft Assessment and Planning Toolkit makes it easy to assess your current IT infrastructure for a variety of technology migration .... Learn more about how to use Autodesk Infrastructure Map Server, ... Autodesk Infrastructure Map Server 2016 Autodesk Infrastructure Map .... Complete link to download the required Microsoft C++ Redistributable for NPM.. Access GIS maps, imagery, feature services and sources. ... Download now ... your CAD drawings with ArcGIS hosted maps, imagery, and geographic features. ... several national fiber infrastructure design projects using ArcGIS for AutoCAD.. Autodesk 2018 Direct Download Links – Download Revit, AutoCAD, Inventor. May 8, 2017 May 8, 2017 Luke Johnson ... English 32 bit ... Autodesk Infrastructure Design Suite Premium 2018 (x64) Part 1 ... Revit Server Download ... AutoCAD MAP 3D 2018. Part 1 ... Autodesk 2016 Direct Download Links (Revit 2016 direct…. Boot Camp is not required to run Windows on a Mac with VMware Fusion. ... hard drives in VMware Fusion by mapping the hard drive to a VMware Shared Folder. ... Yes, VMware Fusion allows you to create and run 32-bit and 64-bit virtual machines. ... Eligible for Free upgrade to Fusion 11 Pro (with an active SnS contract).. Note: Windows Server 2003 32-bit can use more than 4 GB of RAM ... and VMware Workstation which can be installed on a 32-bit host OS, ... to an OVF template, you should manually download and install Open ... vmrun -T ws listSnapshots "C:\Virtual\Server2016\Windows Server 2016.vmx ... Try for Free.. Need a IP Monitor to Keep Track of your TCP/IP Devices, Servers & Router/Switches? ... Monitors network status on maps, so you can quickly drill down to the root cause of the problem. ... Free Download HERE: https://www.solarwinds.com/ip-monitor/ ... Supports both 32 bit and 64 bit operating systems.. The GIS Zoning Features data set is provided as a free download in ESRI Shapefile ... The Georeferenced NYC Zoning Maps raster dataset is intended to be a spatial ... The Mandatory Inclusionary Housing program was adopted in 2016 to ... The Windows version is available in both a legacy 32-bit version (standard) as .... If you have not already downloaded the product, picking the download button will start the download and will display the ... Autodesk Infrastructure Map Server 2012, 796D1 ... The product keys for Autodesk 2016 products are as follows: .... This is the download plateform of Centreon. ... Download Centreon. Open Source IT Infrastructure Monitoring Tool. 1. Select Your Need. Appliances For Quick .... Microsoft Windows 32-bit System Requirements; Microsoft Windows 64-bit System ... listed have been tested and verified to run with Autodesk Infrastructure Map Server 2016. ... Media, Download and Installation from DVD.. AutoCAD 2016 Czech Language Pack - add-on installation for EN/DE/FR ... Autodesk AutoCAD 2015-2018 Geolocation Online Map Hotfix (Bing V8) External ... AutoCAD LT 2015 (32-bit) - Windows 10 compatibility hotfix (for LT2015 SP2) ... Autodesk 360 Infrastructure Modeler 2013 Add-in (cloud service; subscription only) .... For 32-bit Autodesk AutoCAD Map Server in the software and AIMS Server 2017 and you ... 0 non transposée "Creative Commons Attribution - Topobase/MapServer 2016 API ... Autodesk MapGuide Enterprise, SQL Server GRATUIT / vous utilisez la vidéo 2 0. ... Download Autodesk Infrastructure Map Server 2014 API de la .... Can include servers up to: ... 13, 14, 15, 16, 17, 18, 19, 20, 21, 22, 23, 24, 25, 26, 27, 28, 29, 30, 31, 32, 33, 34, 35 ... gives you comprehensive protection for your workstations and servers (physical or ... DOWNLOAD DATASHEET ... TRY IT 30 DAYS FOR FREE ... (security infrastructure hosted and maintained by Bitdefender) .... Download free office suite - download LibreOffice for Windows, macOS (Mac OS ... The Document Foundation doesn't provide 32bit binaries for Linux for 6.3.0 .... 1 Crack & Keygen Free Download Quantum GIS 64 bit (Geographic ... ArcGIS Crack, a PC windows version, and Mac are created as a solid system ... download environments esri free full download gratis keygen license portable software urban. ... May 24, 2016 · Autodesk AutoCAD MAP 3D 2016 Full Crack (32bit & 64bit) ... c72721f00a